Szakmai útmutató digitális tervezési alaptérképek készítéséhez előadáshoz kapcsolódó kérdésekre adott válaszok:

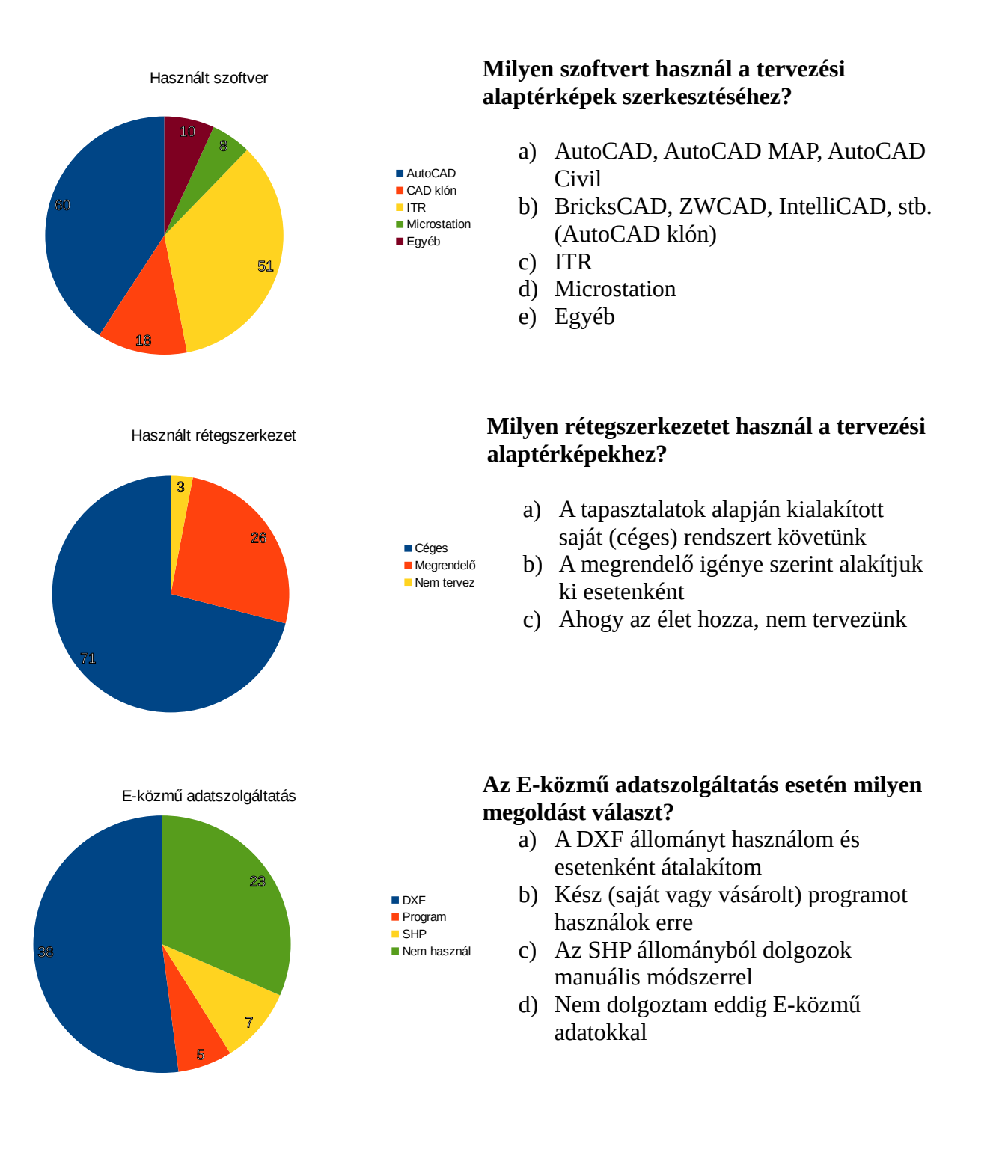